**Après la classe de troisième Choisir une voie d'orientation**

### CALENDRIER DE L'ORIENTATION

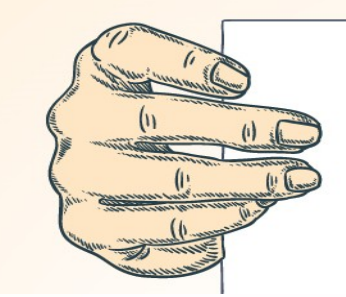

**1er trimestre :** Stage, le temps de la réflexion des choix d'orientation

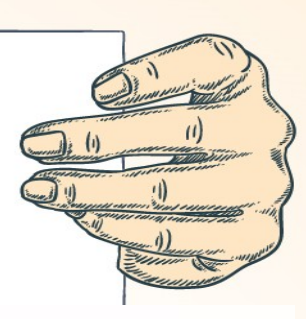

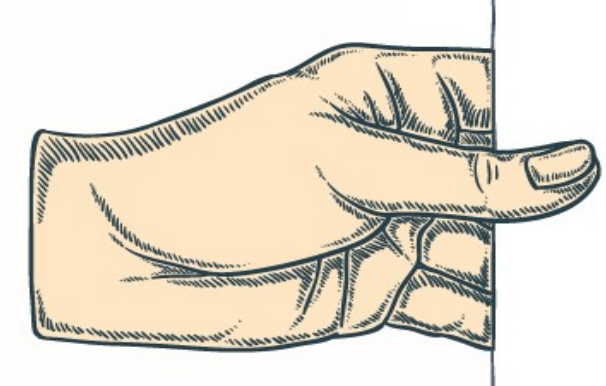

2ème trimestre : On vous demandera vos **intentions provisoires d'orientation**

**3ème trimestre :** on vous demandera vos **choix définitifs d'orientation** et le lycée où vous souhaitez aller

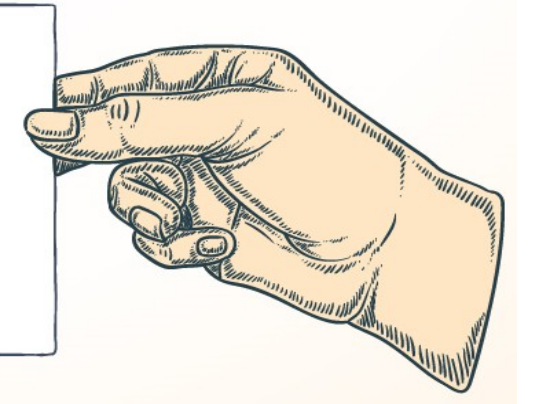

## **L'orientation, c'est une démarche personnelle**

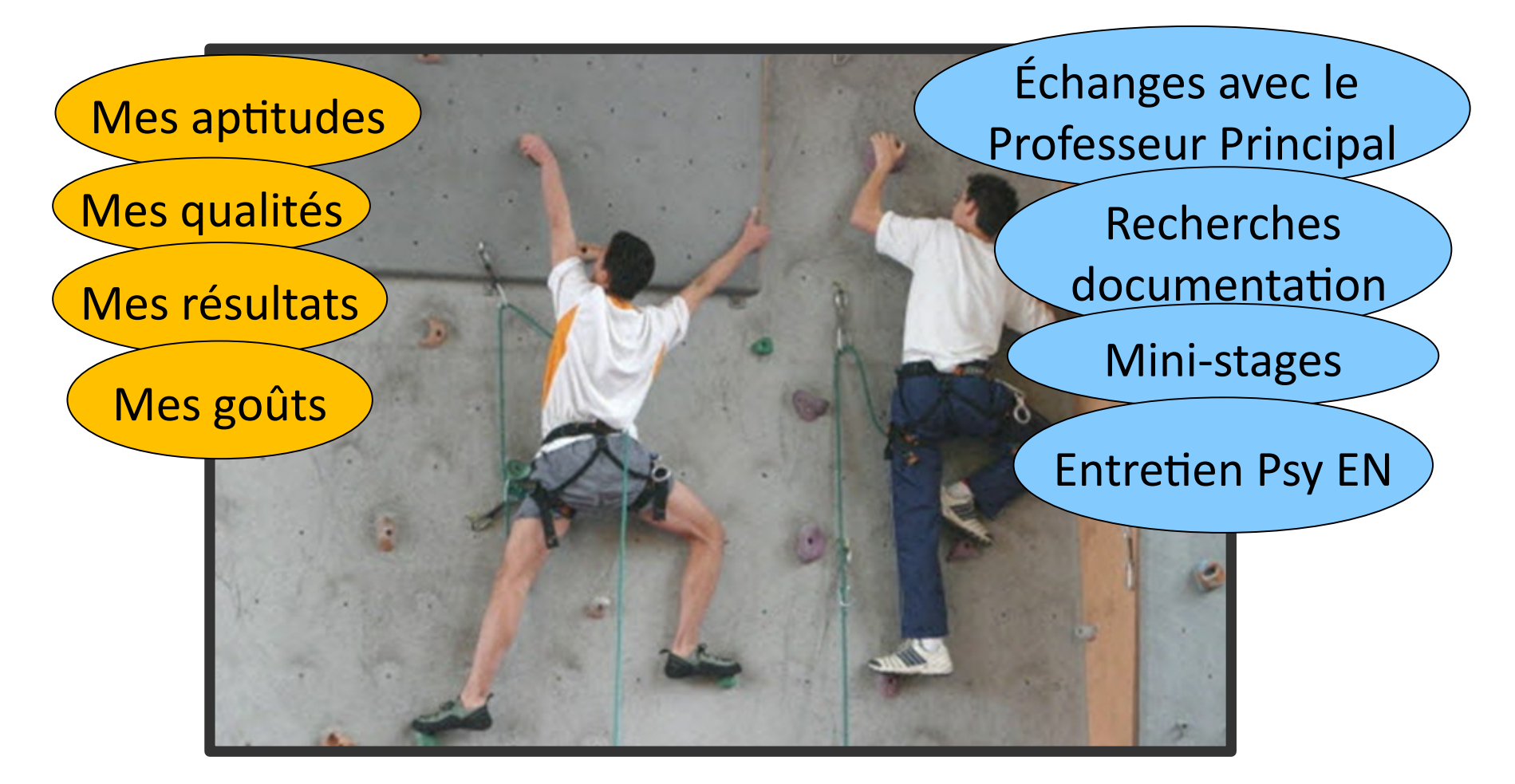

### **afin de choisir une formation concrète**

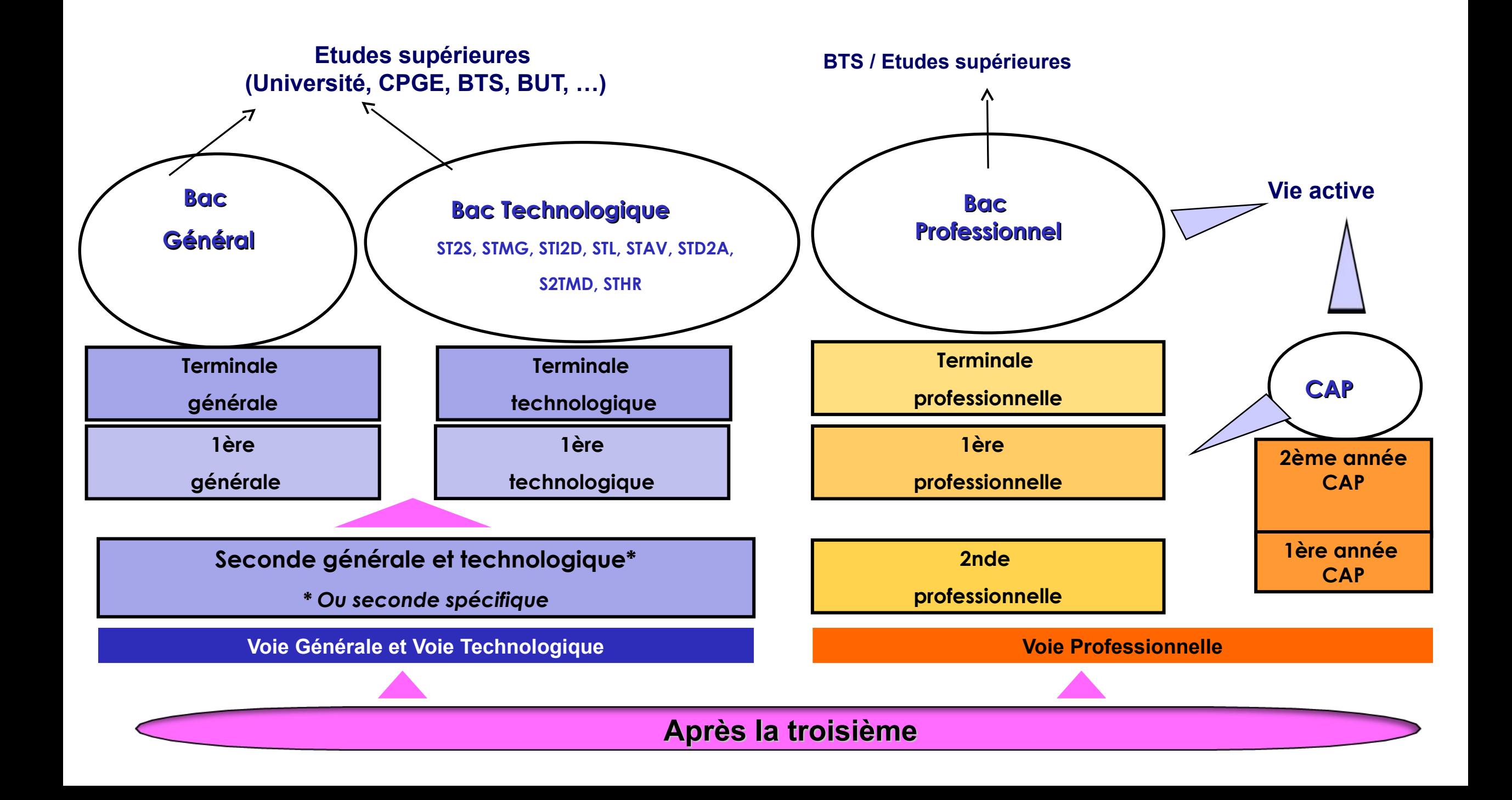

## **INSERTION PROFESSIONNELLE RÉUSSIE**

QUALIFICATION PROFESSIONNELLE validée par un DIPLÔME PROFESSIONNEL

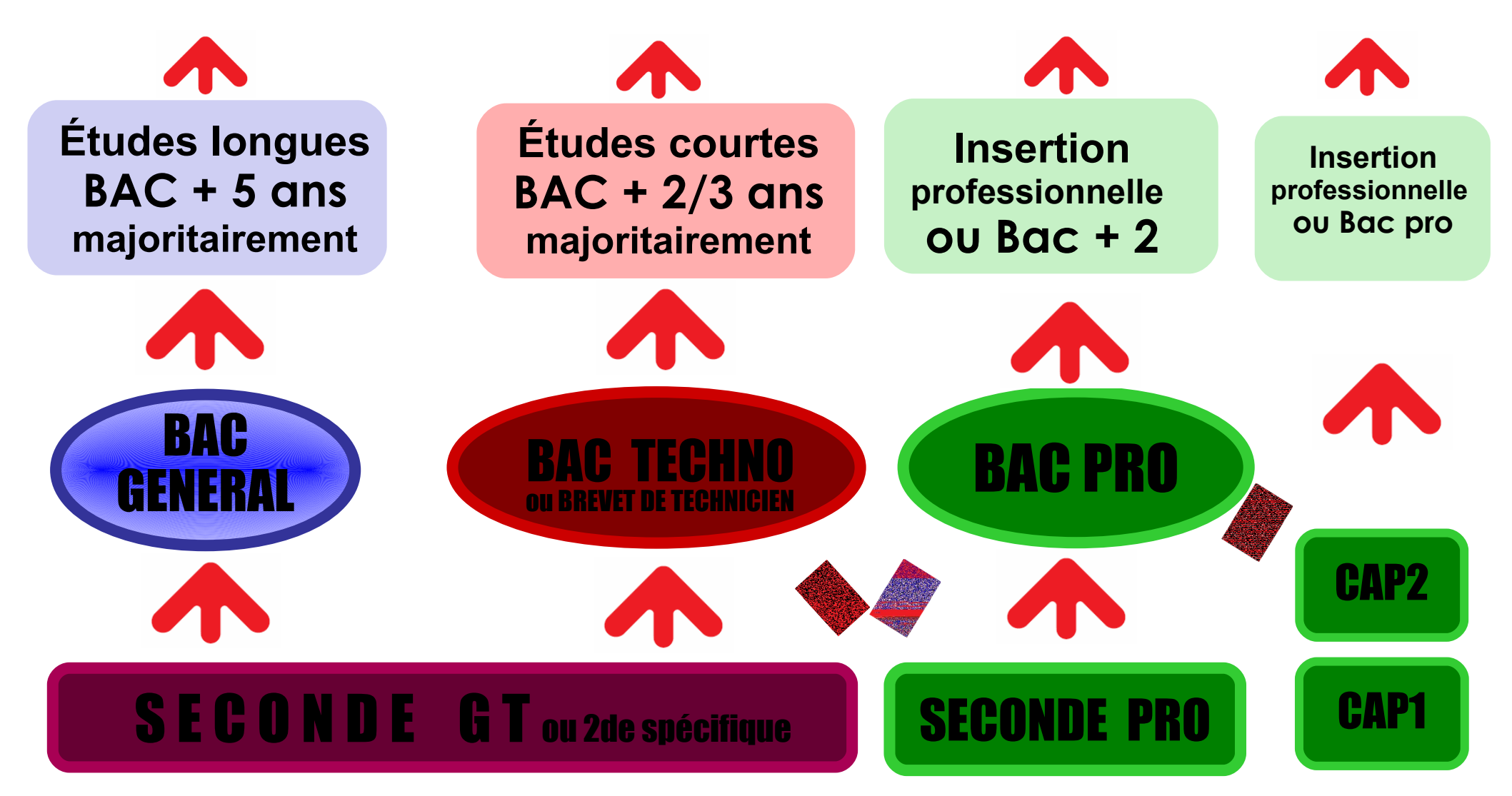

## **LA VOIE PROFESSIONNELLE**

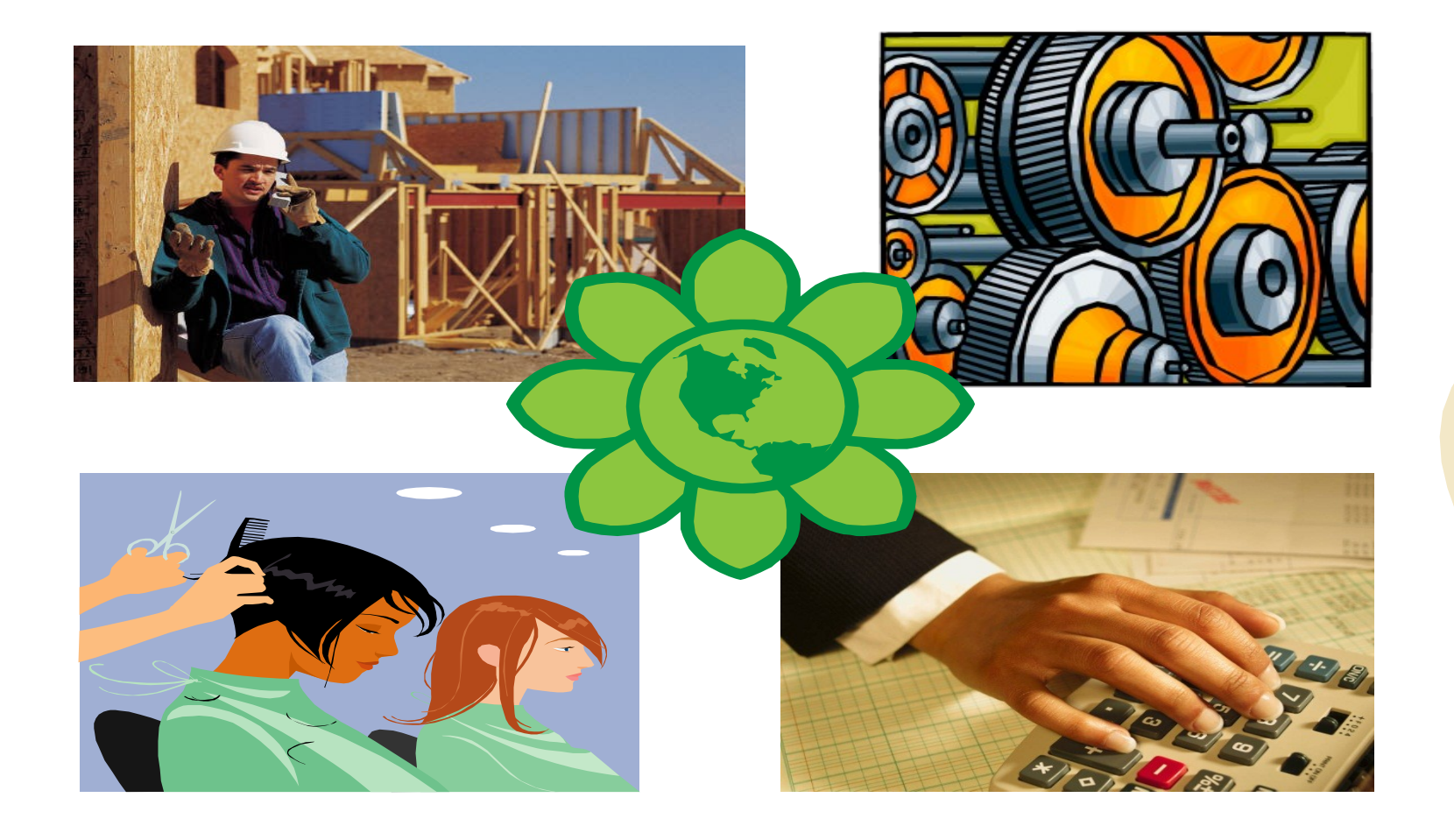

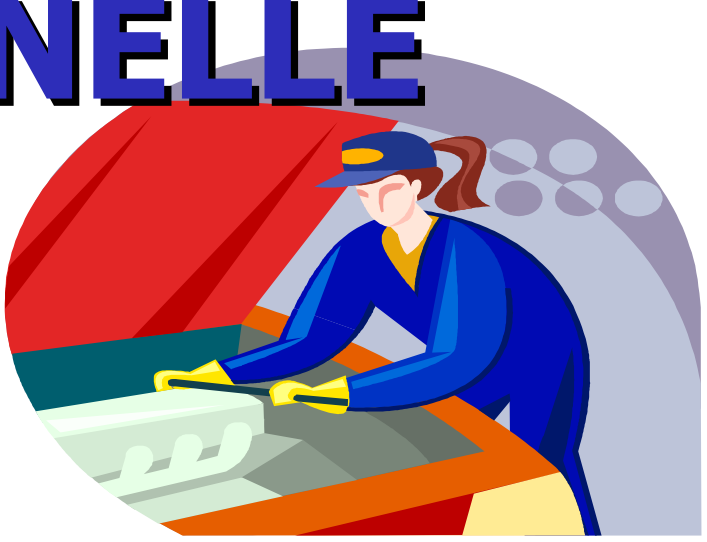

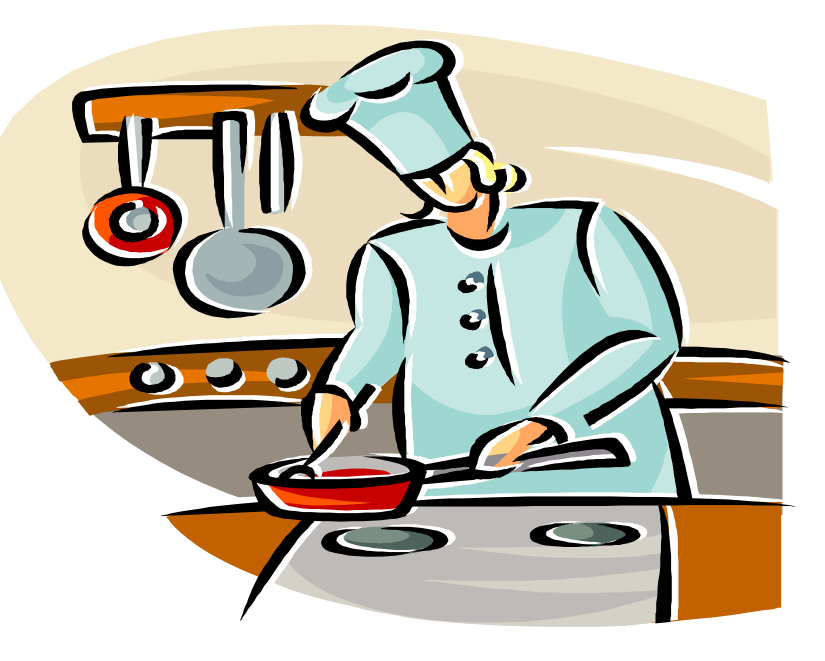

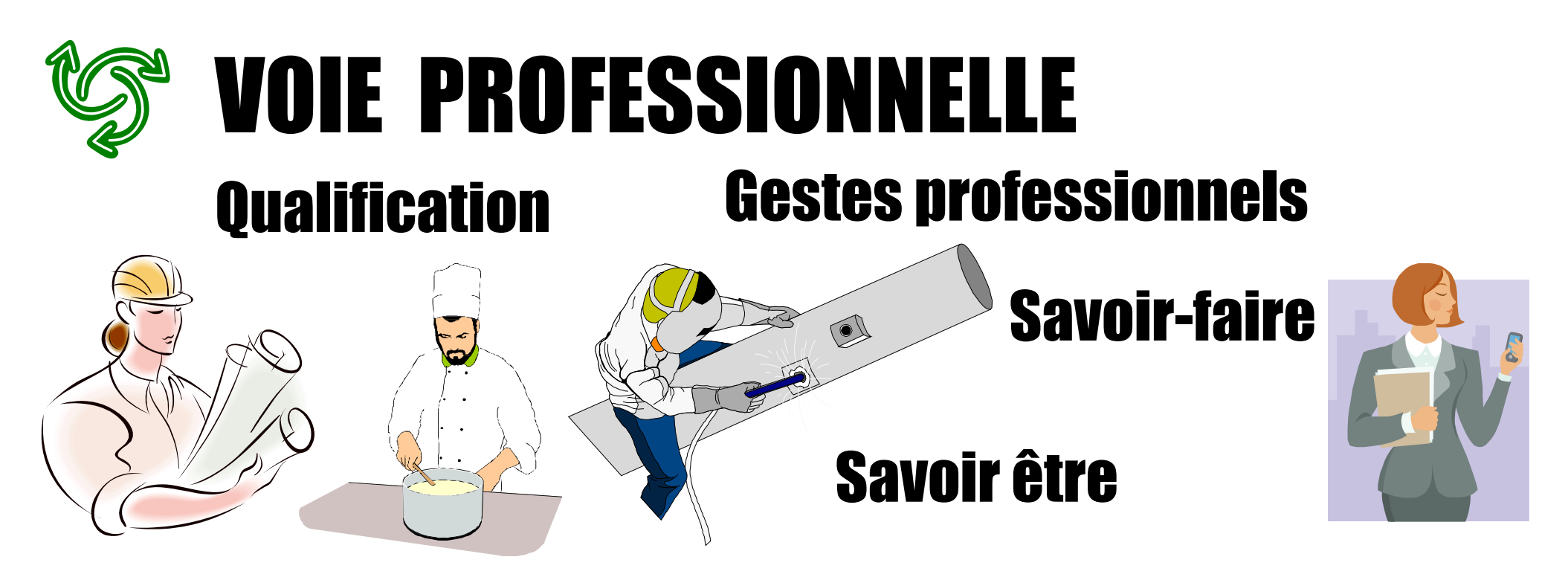

**enseignement professionnel > acquisition de connaissances et de savoir faire enseignement général et technologique articulés autour de l'enseignement professionnel** 

**T.P. au lycée / mises en situation en entreprise (stages)**

**BAC PROFESSIONNEL** <sup>ð</sup> **22 semaines en entreprise**

## Choisir la voie professionnelle

## C'est choisir parmi des spécialités professionnelles très diverses

## **BAC PRO**

### **CAP**

### •Centrés sur un domaine professionnel

• 3 ans de formation

Importance des matières générales autant que les matières professionnelles

### • 2 langues vivantes dans le secteur services

- 22 semaines de stages
- Poursuite d'études en BTS ou insertion professionnelle

• Centrés sur un métier précis

• 2 ans de formation

Plus de matières professionnelles que de matières générales

- 12 à 16 semaines de stages
- Accès à l'emploi niveau V • Poursuite de formation possible

### Par exemple:

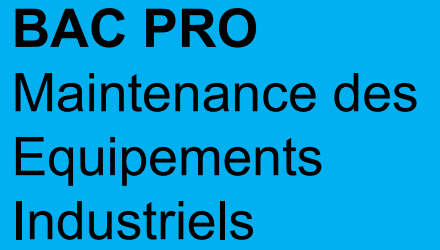

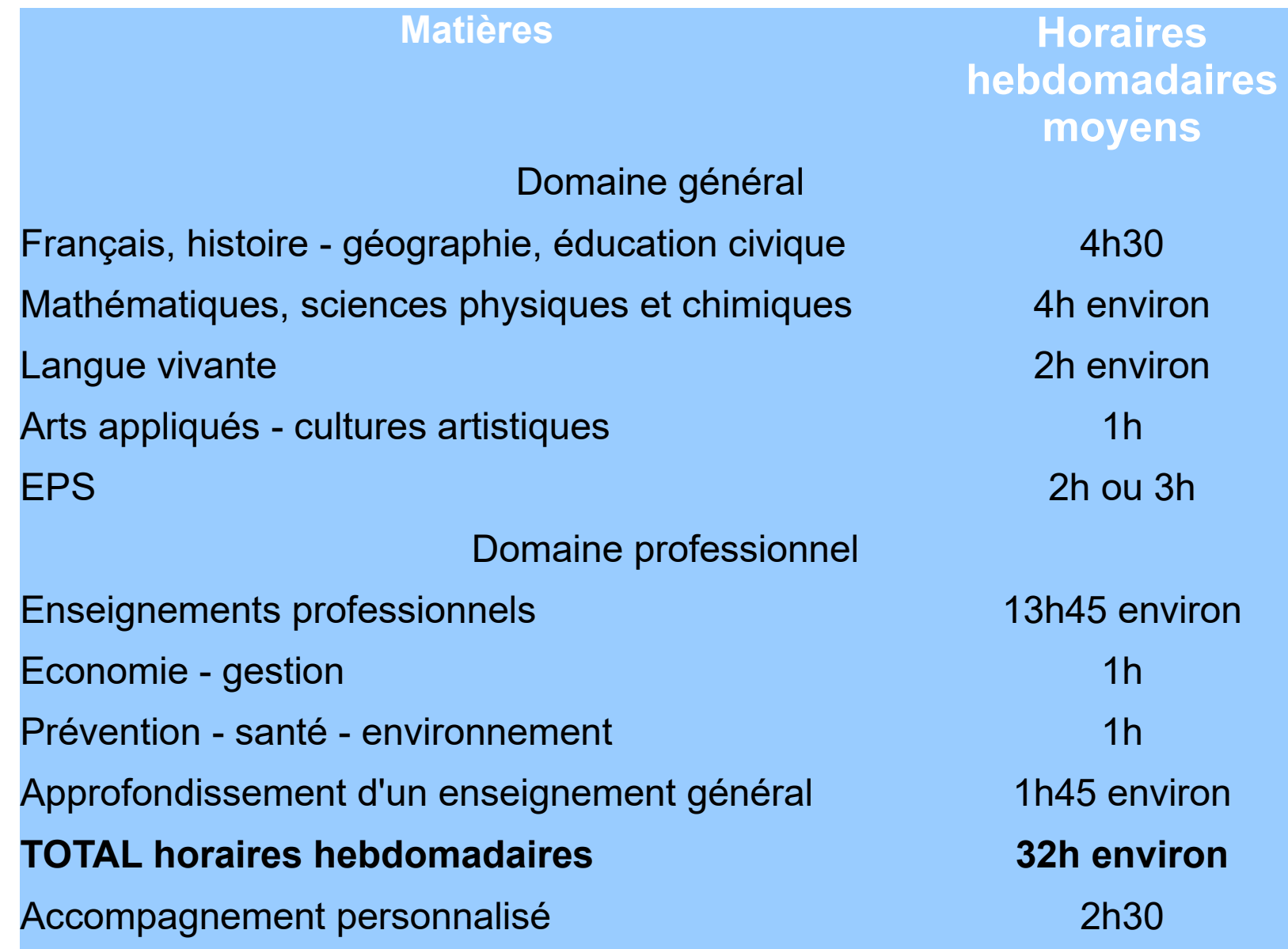

## **Voie**

## **professionnelle**

- Sous statut scolaire
- Temps plein avec des périodes de stages en entreprises
- Vacances scolaires
- Formation du CAP au Bac Pro
- Apprentissage: statut salarié (contrat de travail de 16 à 25 ans ou 15 ans après la troisième) Alternance entre les cours et le temps de travail en entreprise
- 5 semaines de congés par an
- Formation du CAP, Bac Pro au diplôme d'ingénieur
- Rémunération en fonction de l'âge et du niveau d'étude

## Réforme de la voie professionnelle

- En classe de 2nde professionnelle, un regroupement de certains BAC Pro en **famille de métiers** est proposé.
- Les élèves de 2nde professionnelle pourront ainsi explorer les spécialités d'une famille de métier et faire un choix éclairé en fin de 2nde.
- Ainsi, 18 familles de métiers existent pour la rentrée 2021.

## Exemples de famille de métiers

#### Métiers de la construction durable du bâtiment et des travaux publics

Cette famille comprend 6 baccalauréats professionnels dont 1 à 3 options :

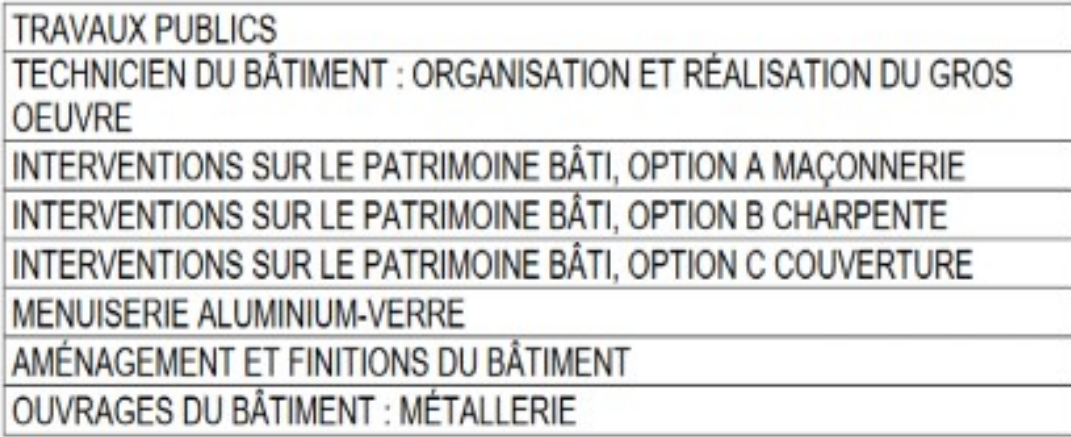

#### Métiers de la gestion administrative, du transport et de la logistique

Cette famille comprend 3 baccalauréats professionnels :

**GESTION-ADMINISTRATION** 

**LOGISTIQUE TRANSPORT** 

#### Métiers de la relation client

Cette famille comprend 2 baccalauréats professionnels dont un à deux options:

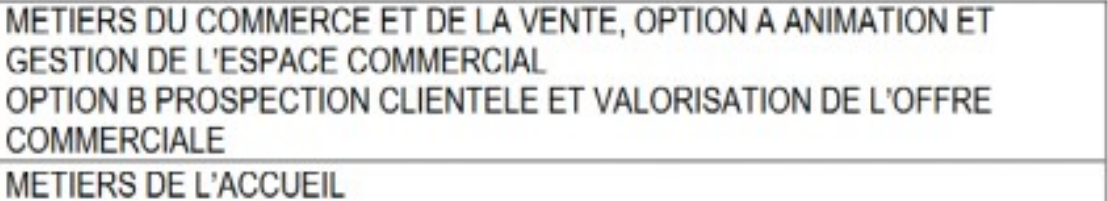

## INTÉGRER UNE SECTION EN LP

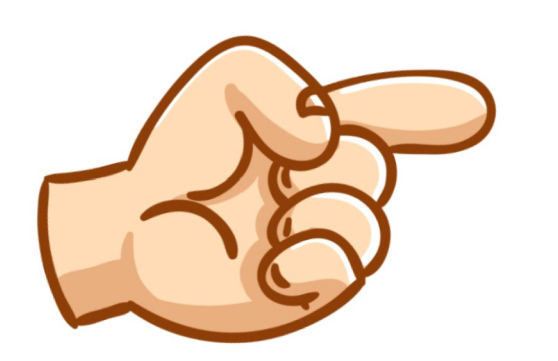

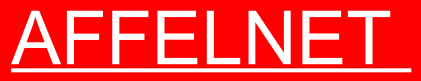

Procédure informatisée L'admission se fait sur barème

## LP = Places Limitées pour chaque section

## La procédure d'affectation en lycée professionnel public ou privé

10 vœux Maximum

**1 vœu = 1 spécialité + 1 établissement**

• Admission **sélective** en fonction des compétences scolaires de la classe de troisième

> **Procédure informatisée AFFELNET :**  en juin avec le collège

La procédure d'affectation en lycée professionnel public ou privé

### **Affectation selon les résultats**

 Evaluation du **socle commun de compétences** Positionnement pour chaque **discipline d'enseignement obligatoire** (groupes de niveaux) calcul d'une moyenne par champ disciplinaire Application de **coefficients**

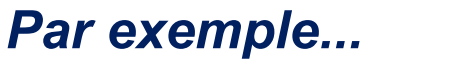

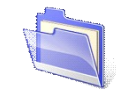

## **AFFELNET Voie Pro**

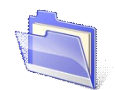

### **Exemple : Bac Pro ASSP**

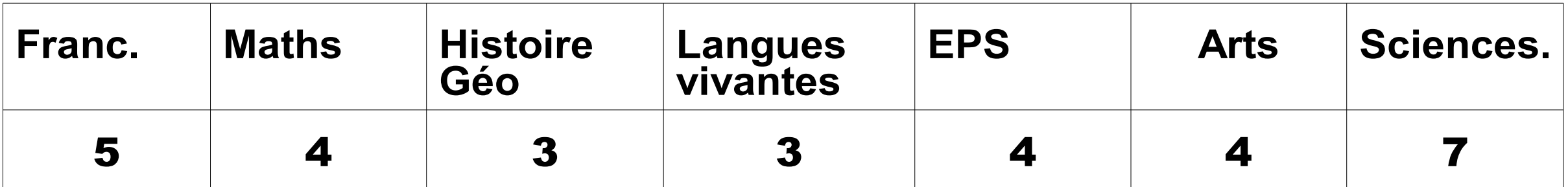

### **Exemple : Bac Pro Maintenance de véhicules**

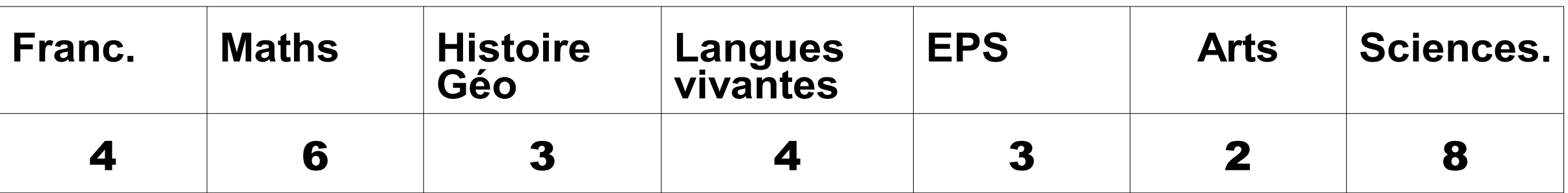

#### **Exemple : Bac Pro Commerce**

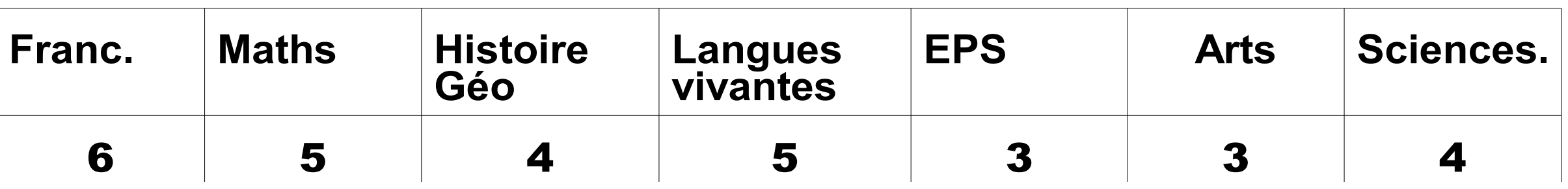

## **Stratégie :**

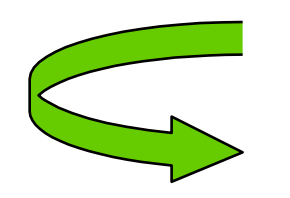

**L'ordre des vœux est important** car l'élève se verra proposer une affectation en fonction de la hiérarchie de ses vœux :

### **Les élèves doivent ordonner leurs vœux dans l'ordre réel de préférence**

## **Retenir :**

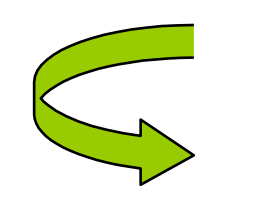

- **Ne jamais demander** une formation qu'on ne souhaite pas préparer, même en quatrième vœu

- **Ne pas se contenter** de faire un seul vœu, surtout si c'est une formation très demandée

- Faire des vœux en lycée professionnel même si on recherche un employeur pour **un apprentissage**

## L'inscription en centre de formation d'apprentis

- Contacter les CFA dès maintenant
- Se rendre aux **journées portes ouvertes**
- Dans certains CFA, il peut y avoir des tests d'entrée (ex : Les compagnons du Devoir)

➔ **Trouver un patron et signer le contrat de travail**

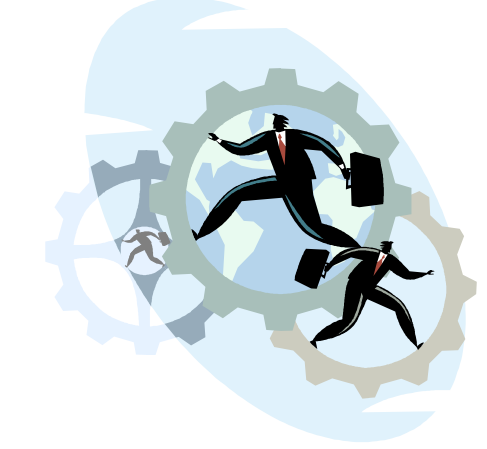

# LA VOIE GENERALE ET TECHNOLOGIQUE

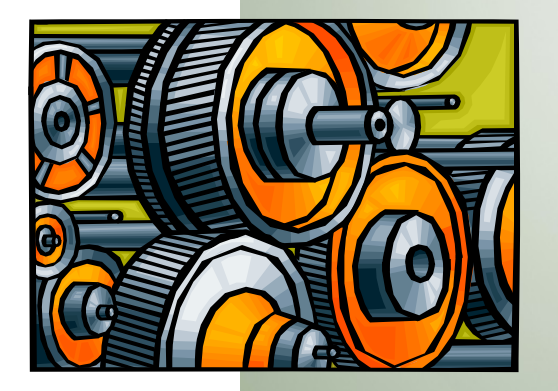

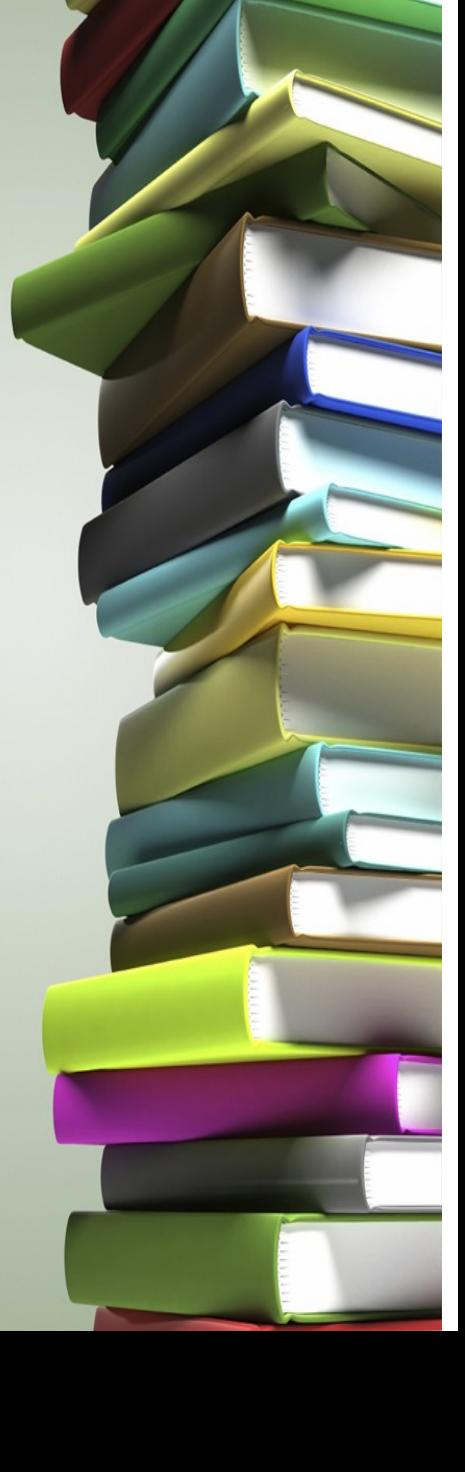

## La voie générale et technologique : les attendus

L'entrée au lycée général doit se faire sur des bases solides en terme de résultats et

de compétences scolaires

- Respect de l'assiduité et de la ponctualité
- Fournir un réel **travail personnel** au lycée et à la maison
- Réfléchir à son projet d'orientation dans le cadre du Parcours Avenir

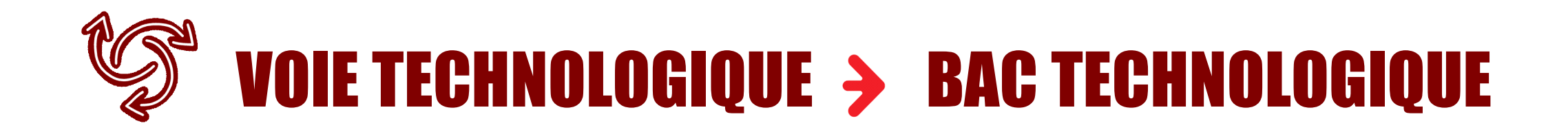

**enseignement appliqué > observation > expérimentation**

**travail en groupe et en autonomie**

**travaux pratiques (T.P.) en laboratoire, en salle d'informatique, de technologie...**

## **La voie technologique**

## 8 séries de baccalauréats technologiques

certaines séries ayant plusieurs spécialités, options ou domaines d'approfondissement

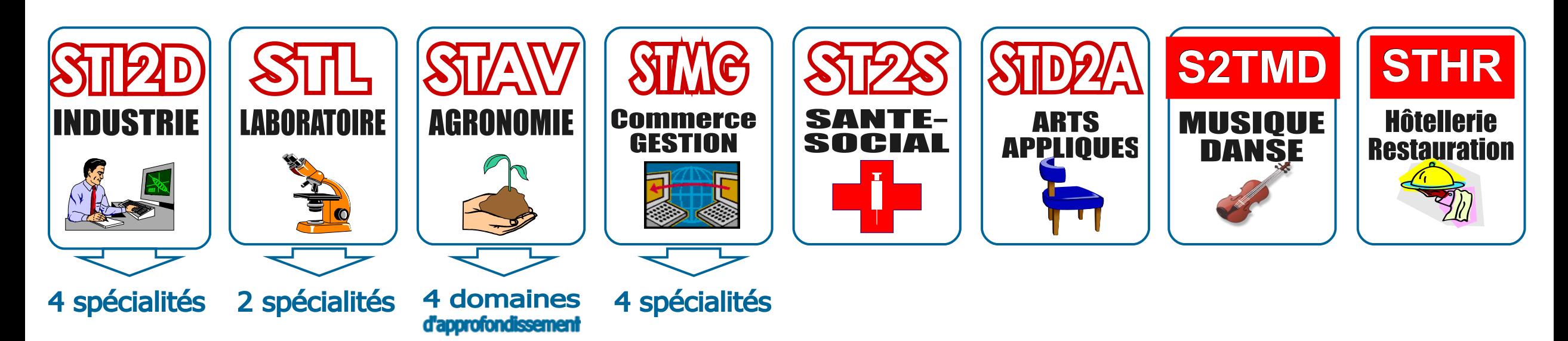

VOIE GENERALE > BAC GÉNÉRAL

- **enseignement théorique et abstrait**
- **réfléchir / analyser / synthétiser**
- **argumenter / rédiger**
- **travail personnel important**

✓ **analyser** ✓ **commenter** ✓ **argumenter** ✓ **rédiger**

## La Seconde générale et technologique

### La classe de seconde

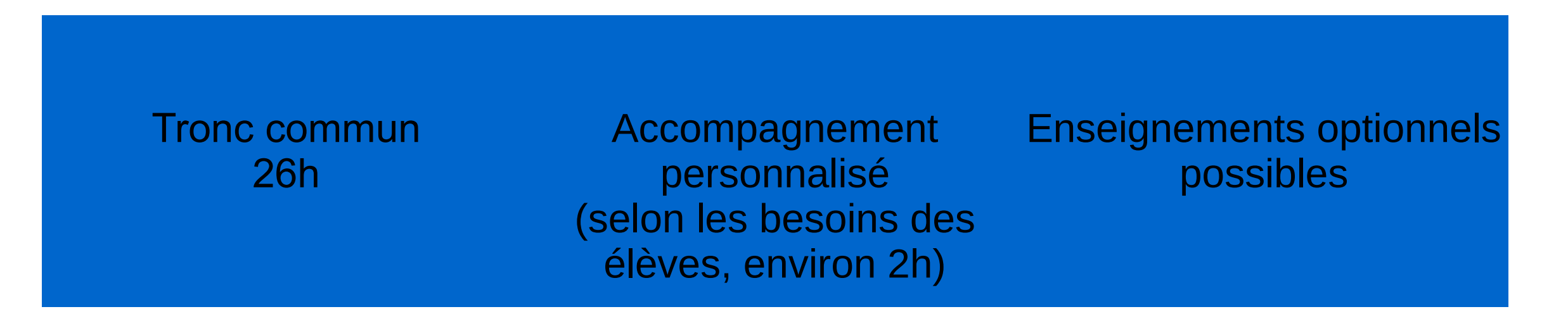

#### **Nouveautés:**

- Test de positionnement numérique en Mathématiques et Français en début d'année de seconde
- AP: axé sur la maîtrise de l'expression écrite et orale
- Aide à l'orientation: 54h par an
- Nouveaux enseignements possibles: Humanités scientifiques et numériques, Histoire géographie, Géopolitique et sciences politiques, Sciences informatiques et numériques.

## TRONC COMMUN de Seconde (horaires hebdomadaires)

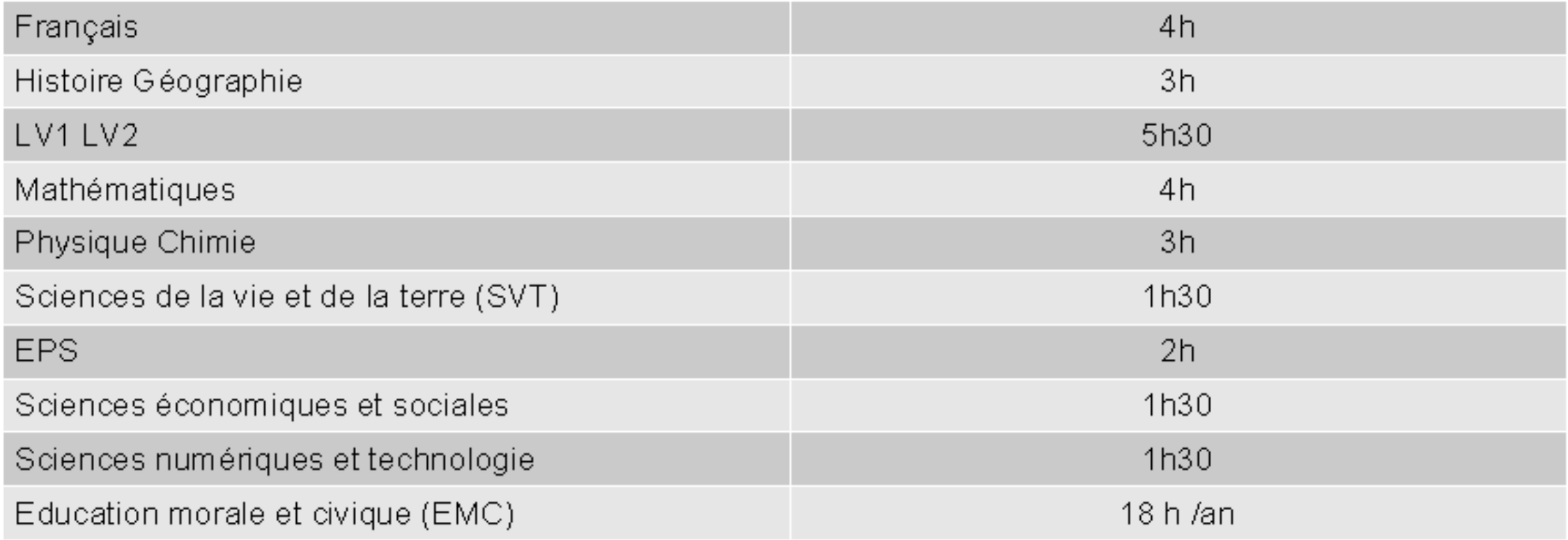

## ENSEIGNEMENTS OPTIONNELS 0,1,2 ou 3 choix possibles

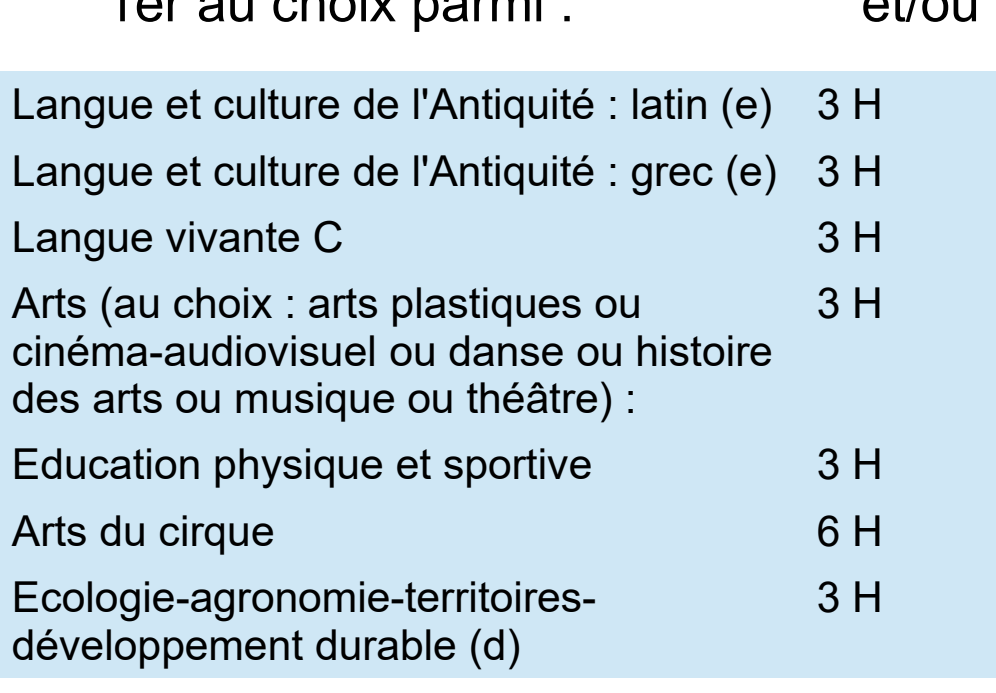

 $1e<sub>n</sub>$ 

3ème possible : LCA latin ou grec

2ème au choix parmi :

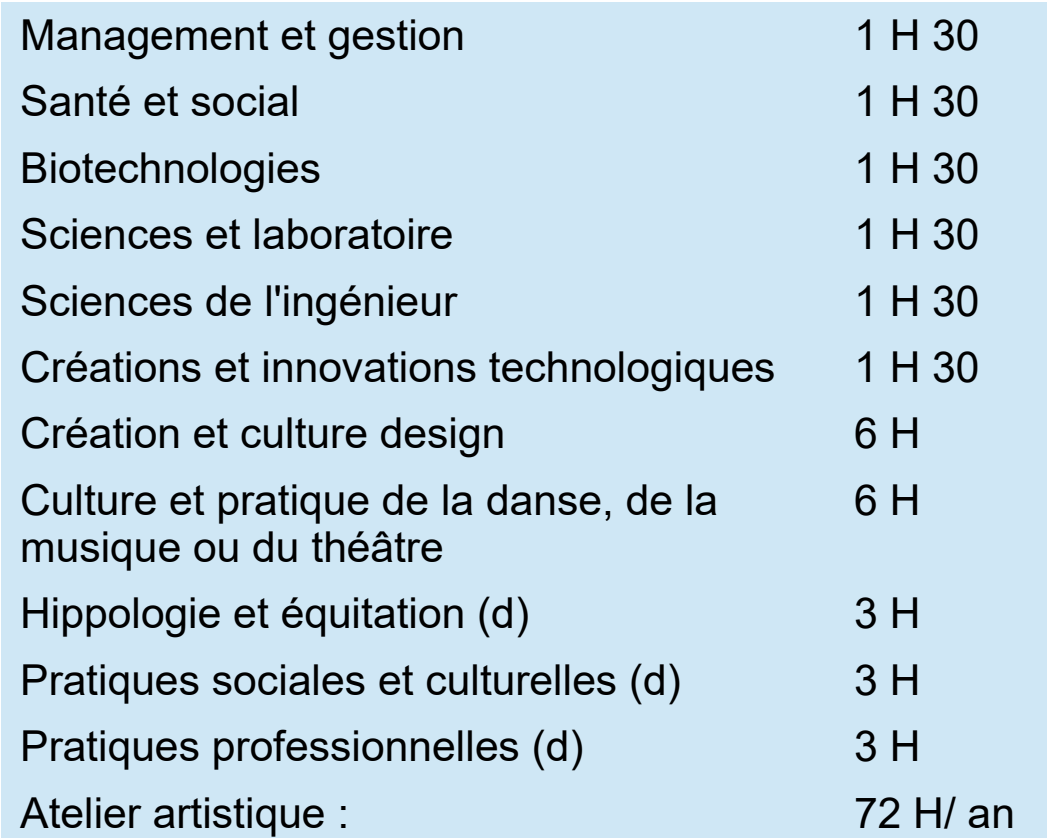

## Les épreuves du baccalauréat

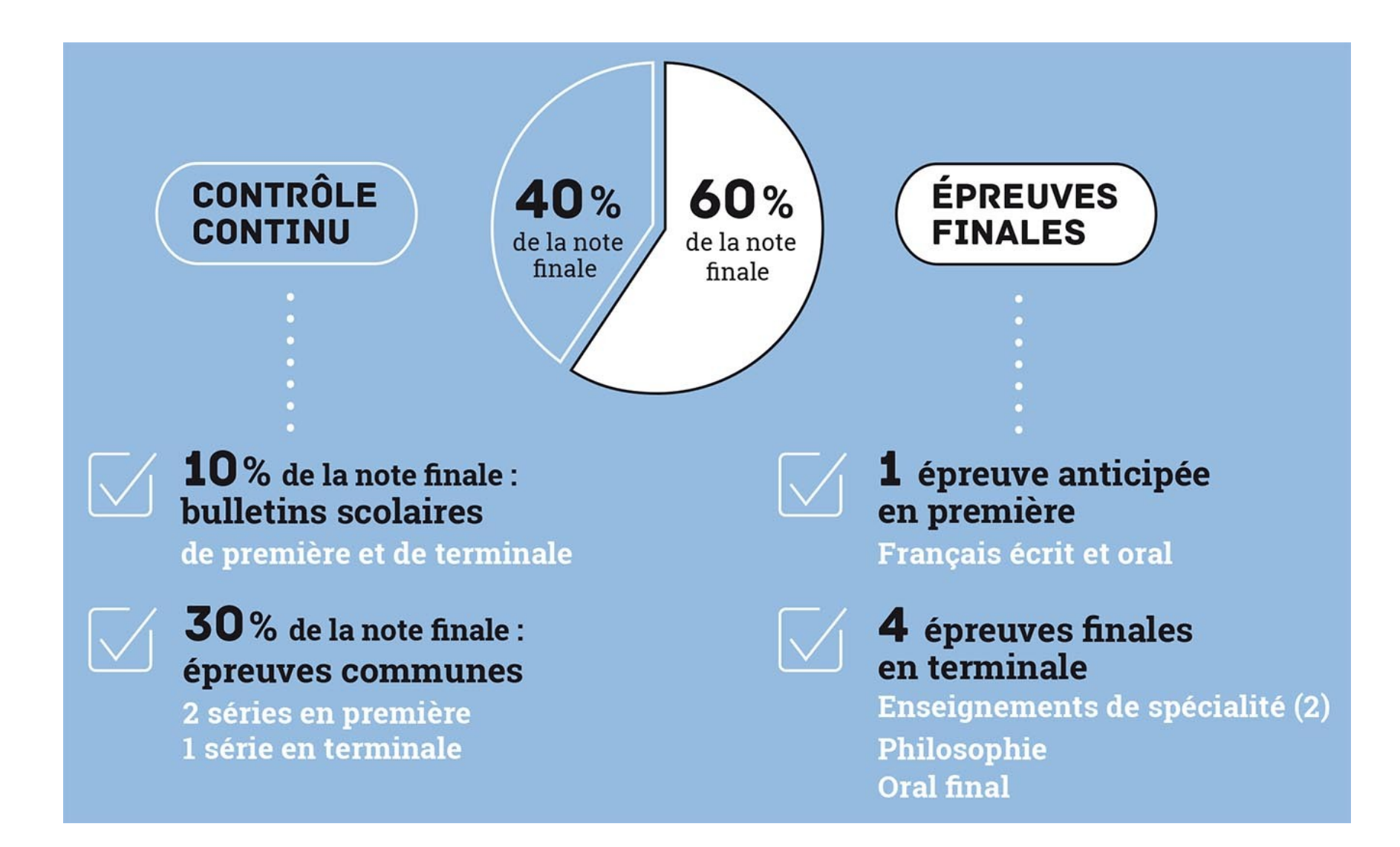

La procédure d'affectation par AFFELNET Lycée général et technologique public ou privé

## **10 vœux Maximum**

 **Affectation de droit dans le lycée de secteur** *Doit absolument figurer parmi les vœux du candidat*

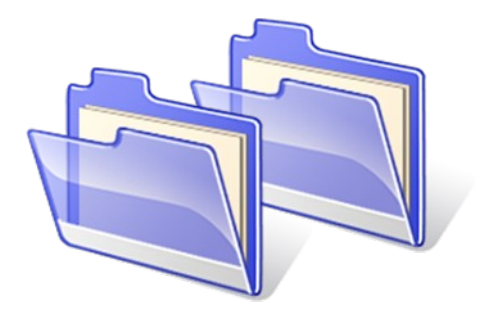

### L'orientation, ça se prépare !

Il faut y consacrer du temps et de l'énergie

... en se posant les bonnes questions et en y apportant les bonnes réponses avec l'aide des professeurs et des psychologues de l'éducation nationale (ex. conseiller d'orientation),

... en s'interrogeant sur soi (bilan personnel : qu'est-ce que j'aime faire ? qu'est-ce que je sais faire ? ...),

... en explorant les formations et les métiers (on ne choisit que ce qu'on connait),

... en se documentant de façon approfondie sur les formations,

... en allant à la rencontre des formations (salons, portes ouvertes, immersion, stages),

... en préparant activement ses dossiers de candidature (CV, lettres de motivation), pour les formations sélectives,

... et bien sûr en travaillant pour avoir le meilleur dossier possible !

**pour la rentrée 2024, internet : Onisep.fr**

**N'oubliez pas les « portes ouvertes » des établissements**

**9 Centres d'information et d'orientation en Gironde pour vous informer**

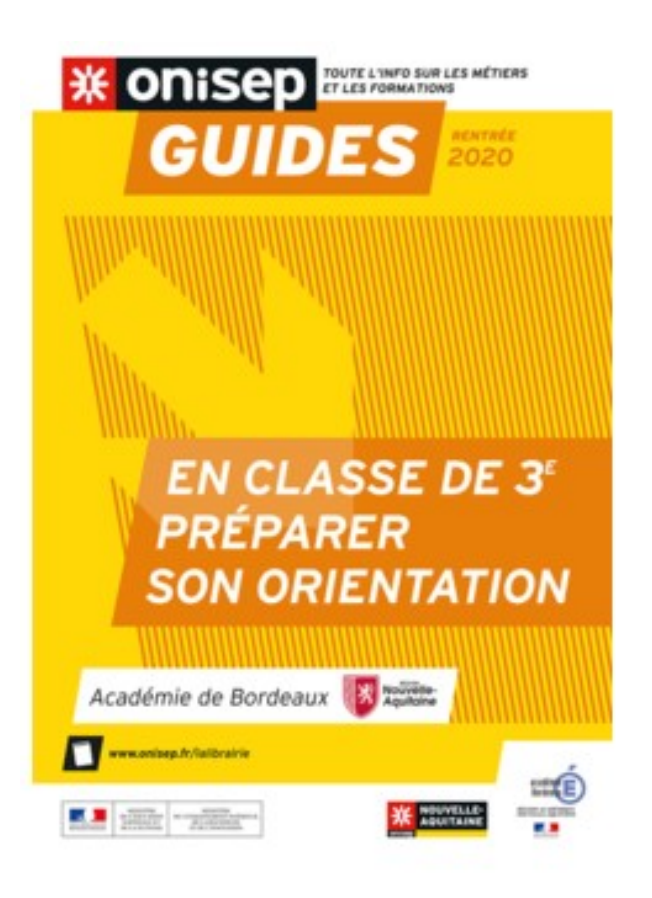

## **Trouver sa voie / trouver son chemin**

**Une question complexe…**

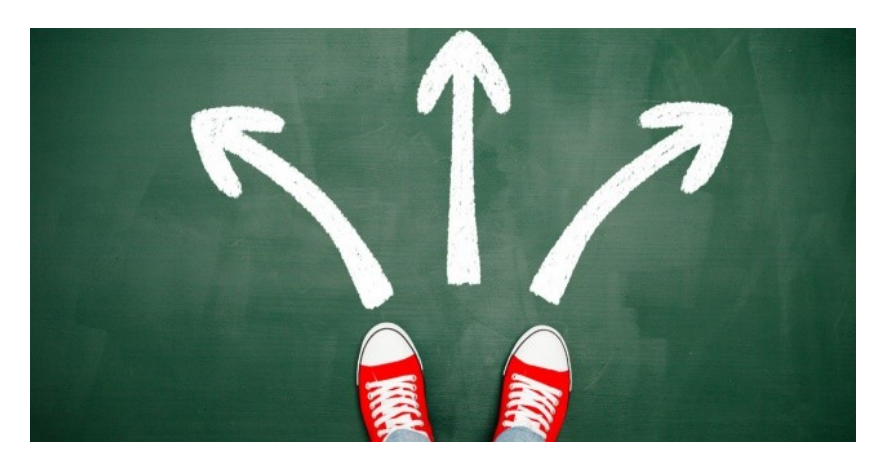

 **Bien poser le problème / Se poser les bonnes questions Consacrer du temps à la préparation de son orientation**

**… pour faire un choix éclairé, en toute connaissance de cause**

<sup>Þ</sup> **Être acteur de son orientation**

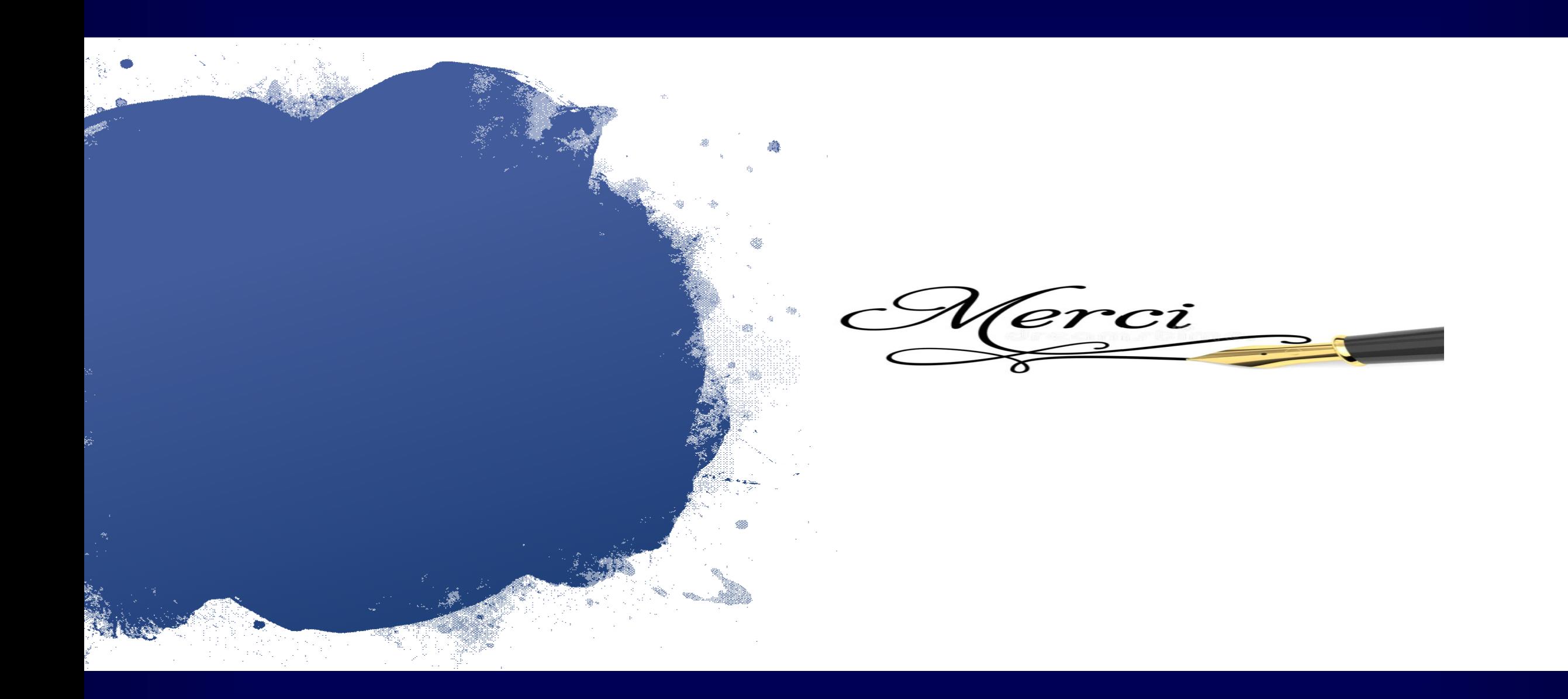